## World Wide Web

Introduzione Caratteristiche fondamentali URI Architettura e funzioni base HTTP: struttura richiesta/risposta, metodi, codici di risposta, campi di intestazione, tipi MIME, passaggio dati di un form, gestione della

sessione

## Introduzione

- **Introduzione<br>• Il Web nasce come sistema ipermediale<br>• sistema ipermediale<br>• sistema ipermediale** distribuito **Introduzion<br>
I Web nasce come sistema ipe<br>
distribuito<br>
– sistema ipermediale<br>
• permette l'accesso interattivo a coll<br>
diverso tipo (testo, figure, immagini<br>
video) collegati tra loro** 
	-
	- **Introduzione**<br> **eb nasce come sistema ipermediale**<br> **ribuito**<br> **istema ipermediale**<br>
	 permette l'accesso interattivo a collezioni di documenti di<br>
	 video) collegati tra loro<br>
	video) collegati tra loro<br>
	istema dictribuit diverso tipo (testo, figure, immagini, animazioni, audio, video) collegati tra loro Introduzione<br>
	I Web nasce come sistema iperr<br>
	Iistribuito<br>
	– sistema ipermediale<br>
	• permette l'accesso interattivo a collez<br>
	diverso tipo (testo, figure, immagini, a<br>
	– sistema distribuito<br>
	– sistema distribuito<br>
	• documen ITTU OUUZIOTTE<br>
	eb nasce come sistema ipermediale<br>
	ibuito<br>
	istema ipermediale<br>
	• permette l'accesso interattivo a collezioni di docun<br>
	diverso tipo (testo, figure, immagini, animazioni, al<br>
	video) collegati tra loro<br>
	istem Versitem internal containers of the Filippe Landbird Container of the Californian containers ideo) collegati tra loro<br>
	- sistema distribuito<br>
	- sistema distribuito<br>
	- documenti conservati su più server remoti<br>
	Distribuite<br>
	- -
- Il Web nasce come sistema ipermediale<br>distribuito<br>– sistema ipermediale<br>• permette l'accesso interattivo a collezioni di documenti di<br>diverso tipo (testo, figure, immagini, animazioni, audio,<br>video) collegati tra loro<br>– distribuite
	-

# Architettura client/server **Architettura clier**<br>• l'utente seleziona un URL target<br>• il browser (web client) spedisce una richies<br>• Il server elabora la richiesta e spedisce la r **Architettura client/server<br>• l'utente seleziona un URL target<br>• il browser (web client) spedisce una richiesta HTTP al web server<br>• Il server elabora la richiesta e spedisce la risposta al browser<br>• Il browser interpreta** Architettura client/server<br>• Il server (web client) spedisce una richiesta HTTP al web server<br>• Il server elabora la richiesta e spedisce la risposta al browser<br>• Il browser interpreta i comandi HTML e mostra la pagina<br>• O Architettura client/server<br>• I'utente seleziona un URL target<br>• Il browser (web client) spedisce una richiesta HTTP al web server<br>• Il server elabora la richiesta e spedisce la risposta al browser<br>• Ogni documento esterno Architettura client/server<br>• l'utente seleziona un URL target<br>• il browser (web client) spedisce una richiesta HTTP al web server<br>• Il server elabora la richiesta e spedisce la risposta al browser<br>• Ogni documento esterno

- 
- 
- 
- 
- 

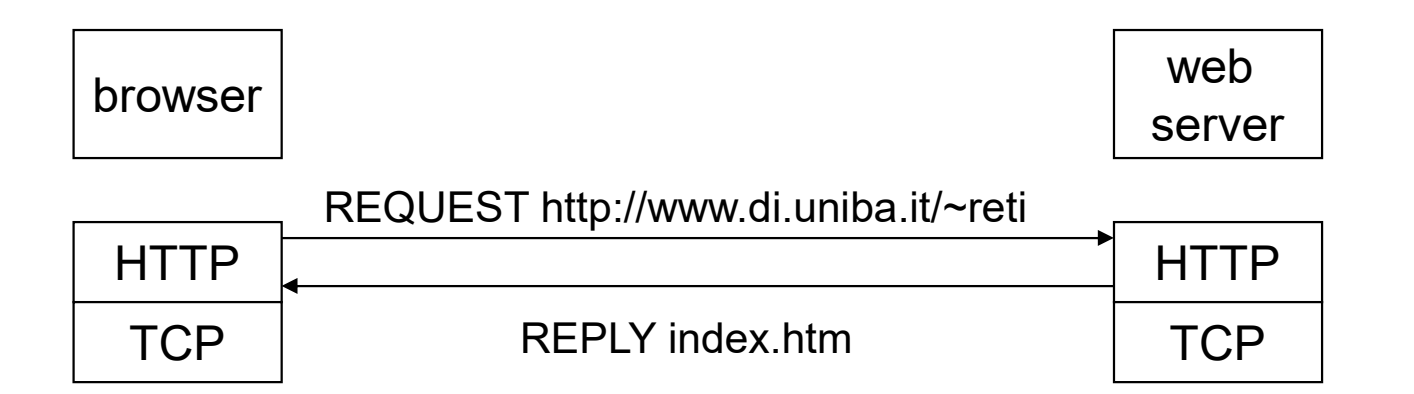

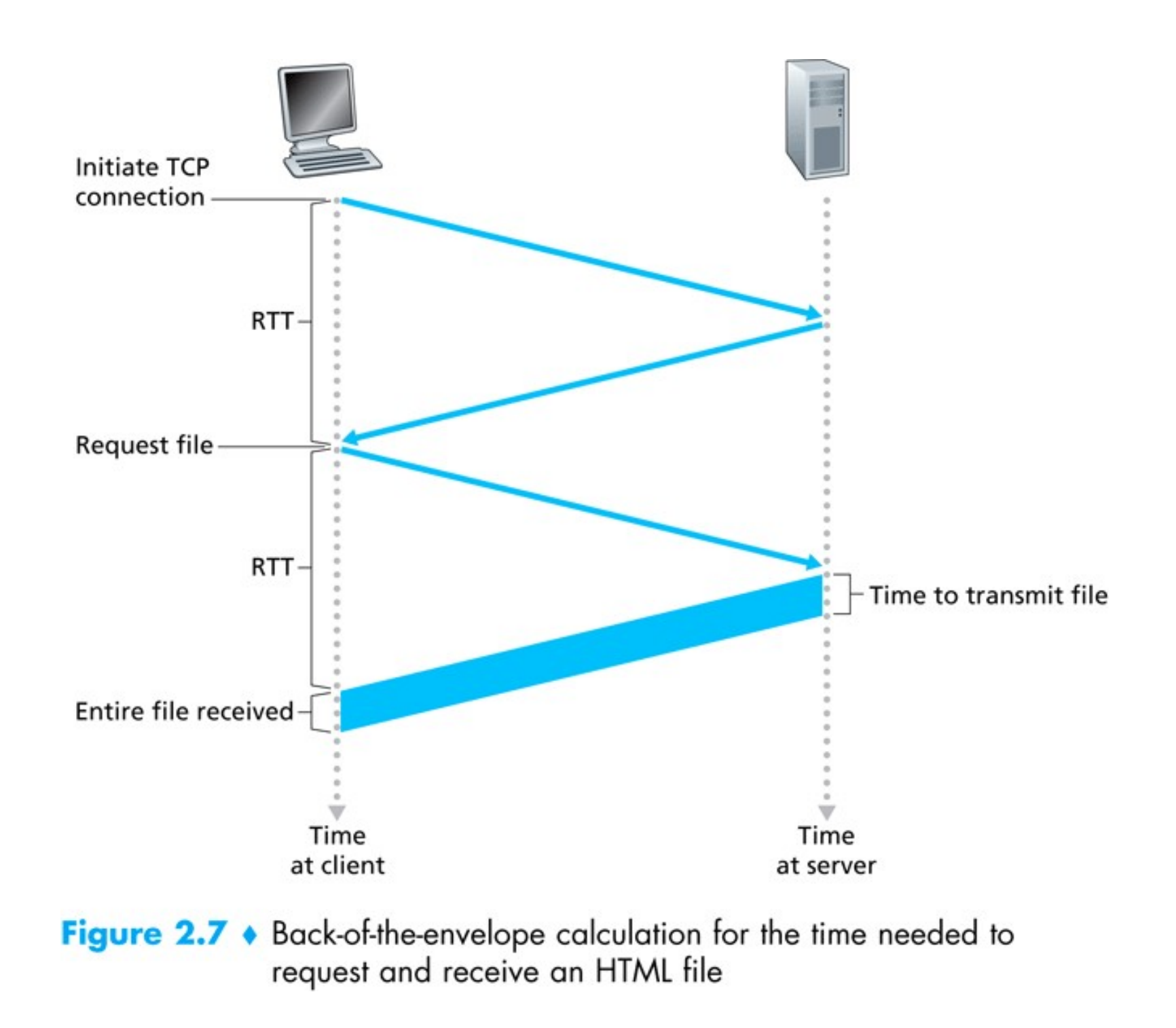

## Architettura del browser

Funzioni base

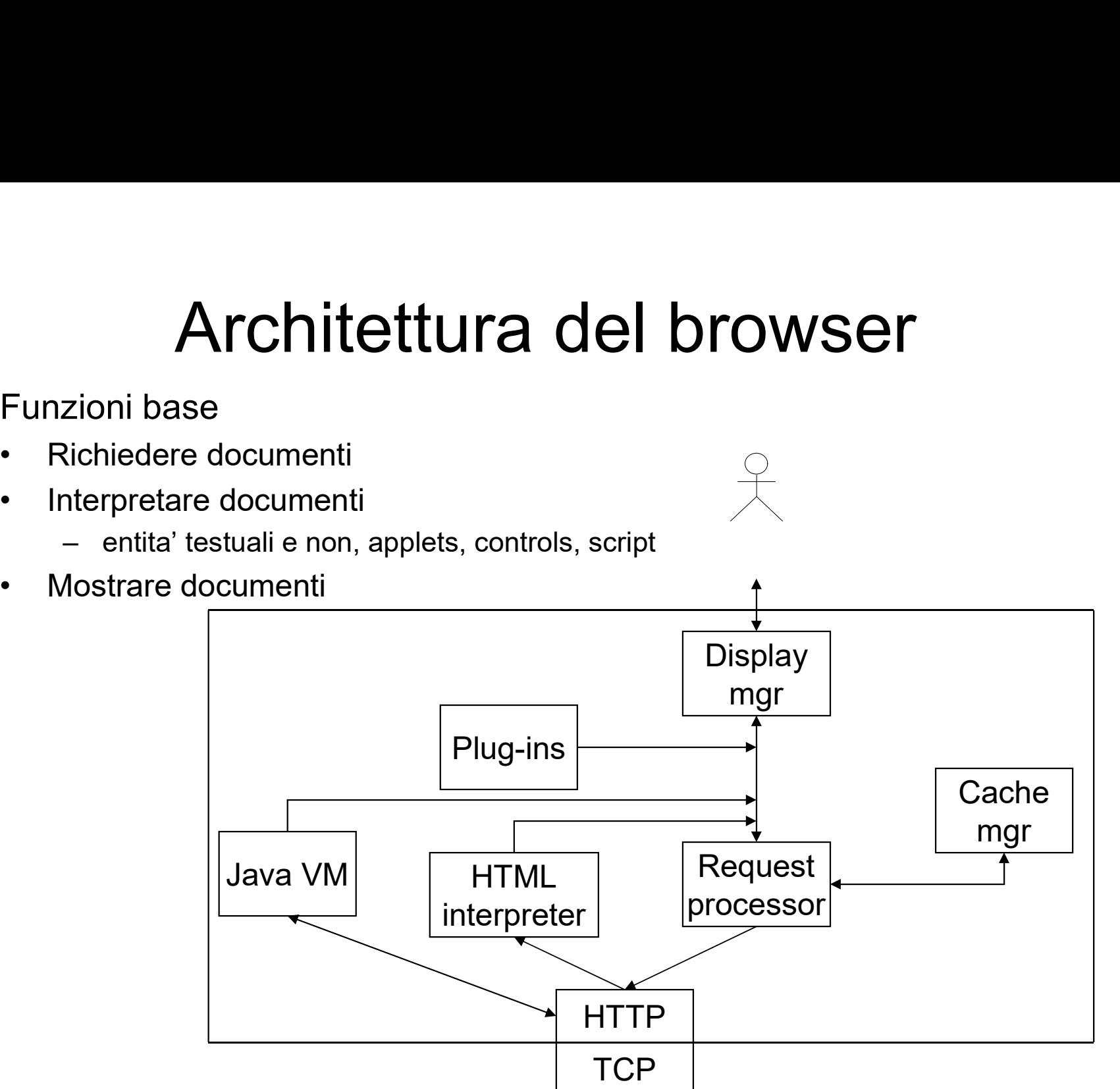

Prof. Filippo Lanubile

#### Architettura del web server (http daemon)

#### Funzioni base

- browser
- **HTTP**
- 
- 
- Web server più diffusi
- 
- - server

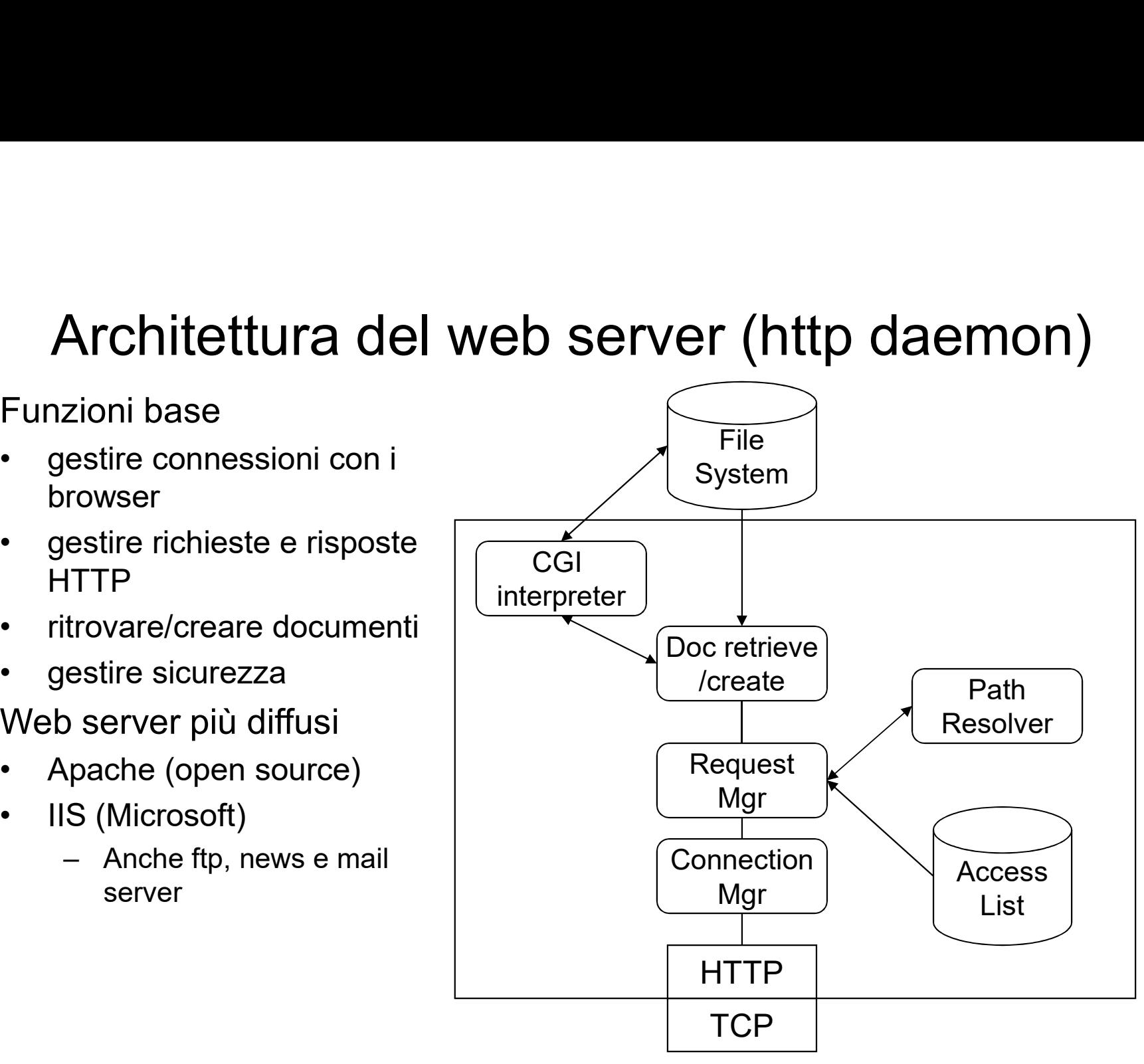

#### Proxy server

Proxy = entità locale che svolge azioni per conto di un un'entità remota **Proxy server**<br>
Proxy = entità locale che svolge azioni per conto definità locale che svolge azioni per conto definità Funzioni base<br>
• Richieste da client con indirizzi IP privati<br>
• Controllo e filtro delle richieste in **Proxy server**<br>
Proxy = entità locale che svolge azioni per conto di un un'<br>
remota<br>
Funzioni base<br>
• Richieste da client con indirizzi IP privati<br>
• Controllo e filtro delle richieste in uscita<br>
• Caching centralizzata

Funzioni base

- 
- 
- 

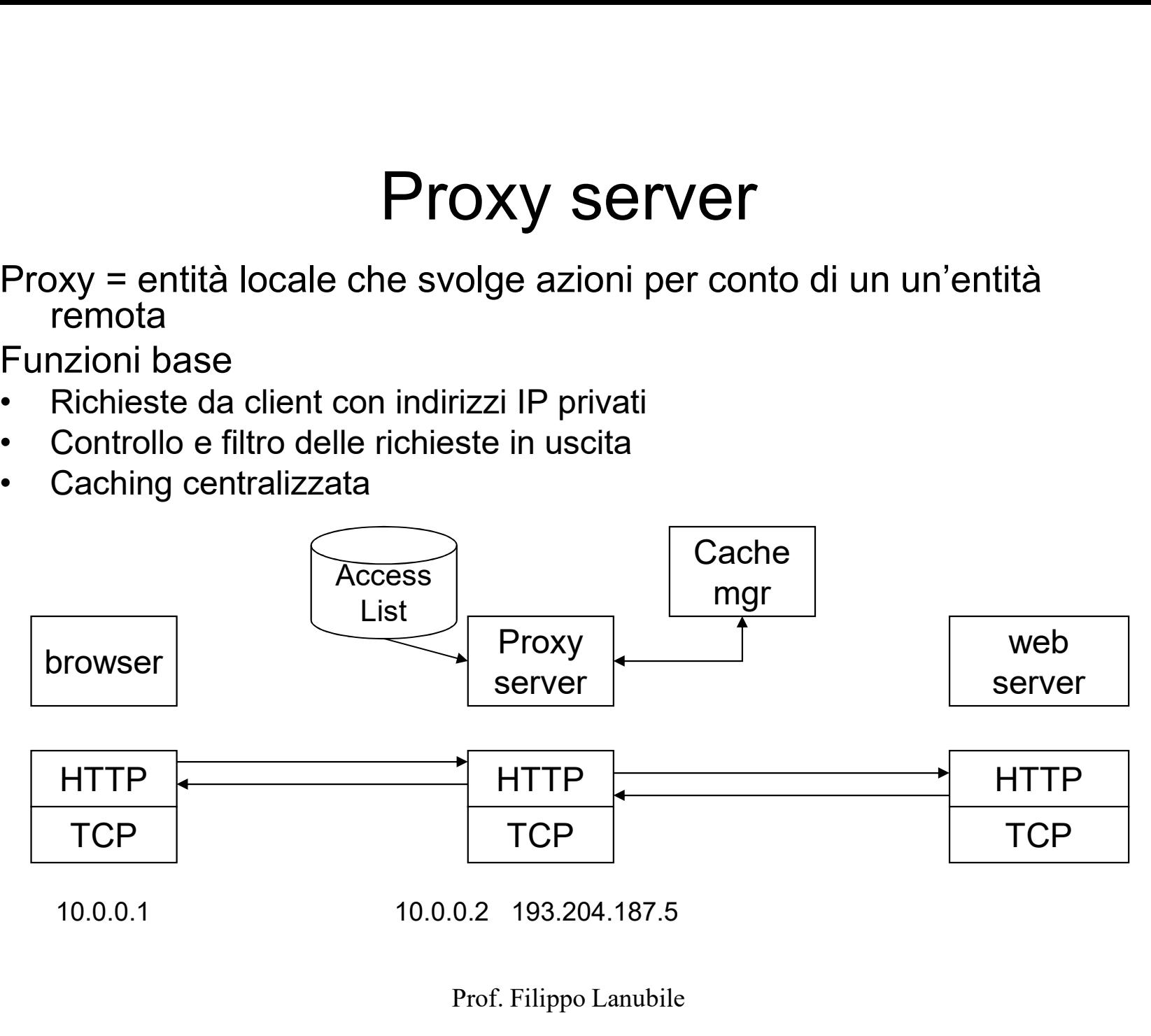

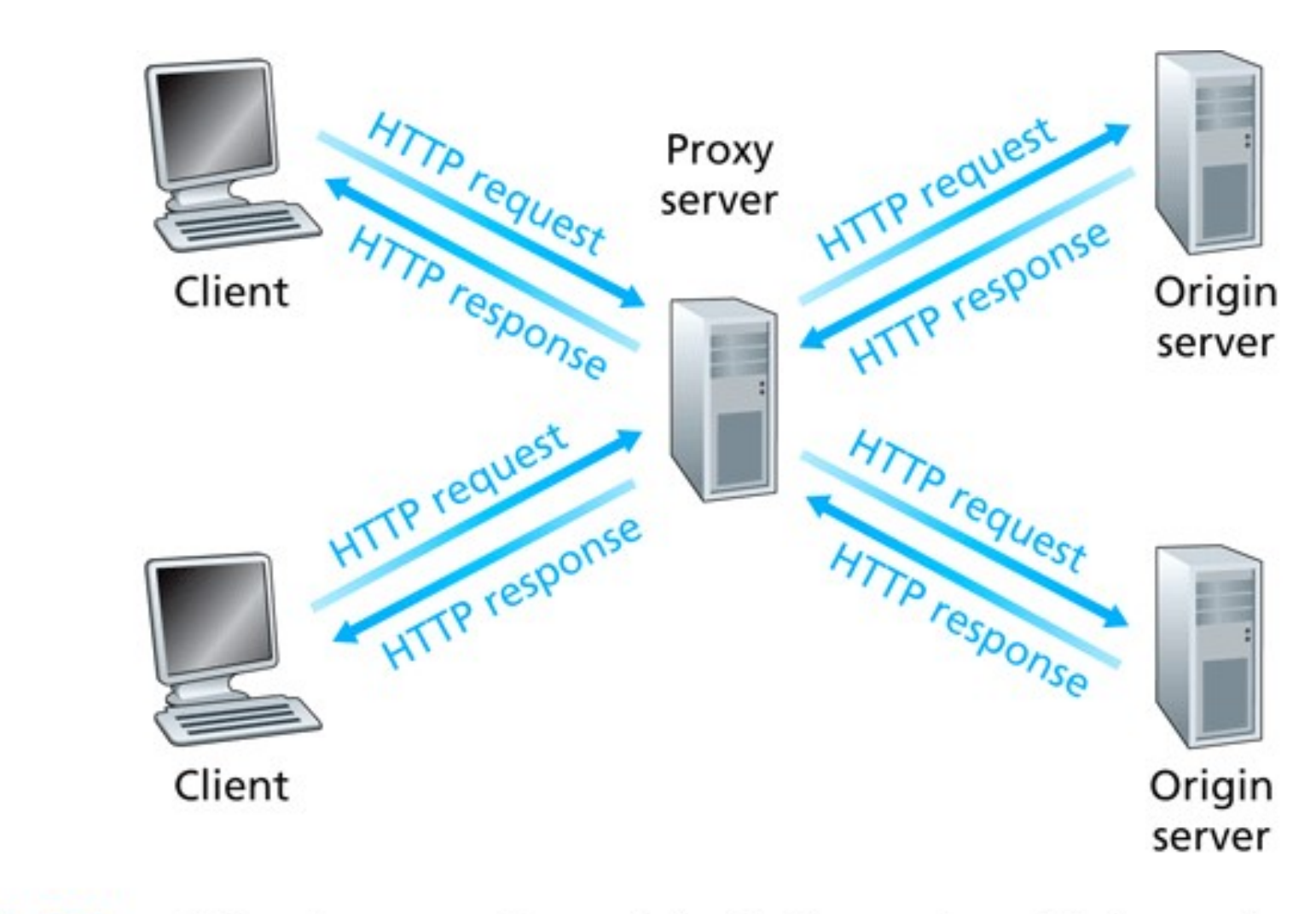

Figure 2.11 • Clients requesting objects through a Web cache

# Caratteristiche tecniche fondamentali **Caratteristiche tecnic<br>
fondamentali<br>
•** Sistema di indirizzamento:URI<br>
– per rendere questo mondo possibile nonc<br>
protocolli diversi Caratteristiche tecniche<br>
fondamentali<br>
Sistema di indirizzamento:URI<br>
– per rendere questo mondo possibile nonostante molti<br>
protocolli diversi<br>
Jn protocollo richiesta-risposta: HTTP Caratteristiche tecniche<br>
fondamentali<br>
• Sistema di indirizzamento:URI<br>
– per rendere questo mondo possibile nonostante molti<br>
protocolli diversi<br>
• Un protocollo richiesta-risposta: HTTP<br>
– per trasferire informazioni co Caratteristiche tecniche<br>
fondamentali<br>
Sistema di indirizzamento:URI<br>
– per rendere questo mondo possibile nonostante molti<br>
protocolli diversi<br>
Jn protocollo richiesta-risposta: HTTP<br>
– per trasferire informazioni con l'

- 
- protocolli diversi France IIGN<br>
Sistema di indirizzamento:URI<br>
- per rendere questo mondo possibile nonostante molti<br>
protocolli diversi<br>
Jn protocollo richiesta-risposta: HTTP<br>
- per trasferire informazioni con l'efficienza necessaria<br>
cont
- 
- contesto ipermediale Sistema di munizzamento.ONT<br>
- per rendere questo mondo possibile nonostante molti<br>
protocolli diversi<br>
Jn protocollo richiesta-risposta: HTTP<br>
- per trasferire informazioni con l'efficienza necessaria al<br>
contesto ipermed
- 
- Sistema di indirizzamento:URI<br>• per rendere questo mondo possibile nonostante reprotocolli diversi<br>• Un protocollo richiesta-risposta: HTTP<br>• per trasferire informazioni con l'efficienza necessa<br>• Un linguaggio di annota informazioni e inserire gli iper-puntatori (hyperlinks)
	- World Wide Web: W3C (http://www.w3.org/)

## URI: Uniform Resource Identifier URI: Uniform Resou<br>• RFC 3986<br>• Una stringa di caratteri per identificar<br>física<br>«scheme»:<scheme-specific-part» **URI: Uniform Resource Identifier**<br>• RFC 3986<br>• Una stringa di caratteri per identificare una risorsa astratta o<br>• scheme>:<scheme-specific-part><br>• Tipi di URI URI: Uniform Resouring a di caratteri per identificar<br>• Una stringa di caratteri per identificar<br>• Tipi di URI<br>• Tipi di URI<br>• URN – Uniform Resource Name<br>• RFC 2141<br>• Associa un identificatore alla risorsa c **RI: Uniform Resource Iden**<br>RFC 3986<br>Jna stringa di caratteri per identificare una risorsa astra<br>sica<br><scheme>:<scheme-specific-part><br>ipi di URI<br>- URN – Uniform Resource Name<br>• RFC 2141<br>• Associa un identificatore alla ris |: Uniform Resource<br>
3986<br>
stringa di caratteri per identificare una ri<br>
ieme>:<scheme-specific-part><br>
ii URI<br>
RN – Uniform Resource Name<br>
• RFC 2141<br>
• Associa un identificatore alla risorsa con caratt<br>
– Esempio:<br>
– Esem • Uniform Resource Identifier<br>• S986<br>• Stringa di caratteri per identificare una risorsa astratta o<br>• eme>:<scheme-specific-part><br>• All URI<br>• RFC 2141<br>• Associa un identificatore alla risorsa con caratteristiche di persist **Jniform Resource Is<br>
6<br>
ga di caratteri per identificare una risors<br>
>:<scheme-specific-part><br>
RI<br>
- Uniform Resource Name<br>
FC 2141<br>
socia un identificatore alla risorsa con caratteristi<br>
urn:namespace\_identifier:namespa**

- 
- fisica 3986<br>
stringa di caratteri per identificare una risorsa astratta o<br>
eme>:<scheme-specific-part><br>
il URI<br>
RN – Uniform Resource Name<br>
• REC 2141<br>
• REC 2141<br>
• Associa un identificatore alla risorsa con caratteristiche di p Jna stringa di caratteri per identificare una risorsa astr<br>
sica<br>
scheme>:<scheme-specific-part><br>
ipi di URI<br>
- URN - Uniform Resource Name<br>
• RFC 2141<br>
• Associa un identificatore alla risorsa con caratteristiche di p<br>
«
	- <scheme>:<scheme-specific-part>
- - -
- urn:namespace\_identifier:namespace\_specific\_string eme>:<scheme-specific-part><br>
ii URI<br>
RN – Uniform Resource Name<br>
• RFC 2141<br>
• Associa un identificatore alla risorsa con caratt<br>
urn:namespace\_identifier:namespace\_specific\_str<br>
– Esempio:<br>
<time xmlns='**urn:xmpp:time**'> eme>:<scheme-specific-part><br>
ii URI<br>
NN – Uniform Resource Name<br>
• RFC 2141<br>
• Associa un identificatore alla risorsa con caratteristiche di persistenza<br>
• minamespace\_identifier:namespace\_specific\_string<br>
– Esempio:<br>
– c Frigget and the procedure and the production of the Prof. Filippo Landsler<br>
For a solid uniform Resource Name<br>
For a 2141<br>
socia uniform interfericity and respective string<br>
- Esempio:<br>
<time xmlns='**urn:xmpp:time**'><br>
<tim **FIN – Uniform Resource Name**<br>
• RFC 2141<br>
• Associa un identificatore alla risorsa con caratteristiche di persistenza<br>
• minamespace\_identifier:namespace\_specific\_string<br>
– Eempio: http://www.mep.time\<br>
• stra>-06:00<12-
	- - <time xmlns='urn:xmpp:time'>
		- <tzo>-06:00</tzo>
		- <utc>2006-12-19T17:58:35Z</utc>
		-
	- -
		- -
		-

# URL - Uniform Resource Locator<br>cheme:["//"] [user [":"password] "@"] host [":"port] ["/"url-path]<br>- scheme: protocollo o metodo di accesso usato per accedere alla risorsa **URL - Uniform Resource Locator**<br>• scheme:["//"] [user [":"password] "@"] host [":"port] ["/"url-path]<br>- scheme: protocollo o metodo di accesso usato per accedere alla risorsa<br>richiesta (può essere http, https, ftp, mailt URL – Uniform Resource Locator<br>cheme:["//"] [user [":"password] "@"] host [":"port] ["/"url-path]<br>— scheme: protocollo o metodo di accesso usato per accedere alla risorsa<br>richiesta (può essere http, https, ftp, mailto, fil URL – Uniform Resource Locator<br>cheme:["//"] [user [":"password] "@"] host [":"port] ["/"url-path]<br>— scheme: protocollo o metodo di accesso usato per accedere alla risorsa<br>richiesta (può essere http, https, ftp, mailto, fil **URL – Uniform Resource Locator**<br>
cheme:["//"] [user [":"password] "@"] host [":"port] ["/"url-path]<br>
– scheme: protocollo o metodo di accesso usato per accedere alla risorsa<br>
richiesta (può essere http, https, ftp, mailt URL – Uniform Resource Locator<br>
cheme:["//"] [user [":"password] "@"] host [":"port] ["/"url-path]<br>
– scheme: protocollo o metodo di accesso usato per accedere alla risorsa<br>
richiesta (può essere http, https, ftp, mailto,

- 
- richiesta (può essere http, https, ftp, mailto, file, news, telnet, gopher) **URL - Uniform Resource Locator**<br>
• scheme: ["/"] [user [":"password] "@"] host [":"port] ["/"url-path]<br>
- scheme: protocollo o metodo di accesso usato per accedere alla risorsa<br>
richiesta (può essere http, https, ftp, ma • scheme: ["//"] [user [":"password] "@"] hos<br>
– scheme: protocollo o metodo di accesso u<br>
richiesta (può essere http, https, ftp, mailt<br>
– host: nome DNS o indirizzo IP (il browser<br>
DNS)<br>
– port: numero di porta (opzional cheme:["//"] [user [":"password] "@"] host [":"port] ["/"url-path]<br>
- scheme: protocollo o metodo di accesso usato per accedere alla risorsa<br>
richiesta (può essere http, https, ftp, mailto, file, news, telnet, gopher)<br>
- h oneme: [*n* ] [aser [ : password] @ ] nost [ :<br>- scheme: protocollo o metodo di accesso usato<br>richiesta (può essere http, https, ftp, mailto, file<br>- host: nome DNS o indirizzo IP (il browser richie<br>DNS)<br>- port: numero di p
	- DNS)
	- richiesta (se method è http il default è 80)
	- del filename può essere index.html) + "?" query (passaggio parametri) – scrieme. protocollo o metodo di accesso usato<br>
	richiesta (può essere http, https, ftp, mailto, file<br>
	– host: nome DNS o indirizzo IP (il browser richie<br>
	DNS)<br>
	– port: numero di porta (opzionale) del processo<br>
	richiesta ( ncinesta (pub essere nitp, nitps, rip, malito, ille, riews, te<br>
	— host: nome DNS o indirizzo IP (il browser richiede la riso<br>
	DNS)<br>
	— port: numero di porta (opzionale) del processo server a c<br>
	richiesta (se method è http i - nost: nome DNS o Indirizzo IP (il browser richic<br>
	DNS)<br>
	- port: numero di porta (opzionale) del processo<br>
	richiesta (se method è http il default è 80)<br>
	- url-path: percorso gerarchico + nome di un file<br>
	del filename può DNS)<br>
	- port: numero di porta (opzionale) del processo<br>
	richiesta (se method è http il default è 80)<br>
	- url-path: percorso gerarchico + nome di un file<br>
	del filename può essere index.html) + "?" quer<br>
	l'ù comunemente proto – port: numero di porta (opzionale) del processo<br>richiesta (se method è http il default è 80)<br>– url-path: percorso gerarchico + nome di un file<br>del filename può essere index.html) + "?" quer<br>Più comunemente protocol://host
- 
- -
	-
	-
	-
	-
	-
	-

#### Documento HTML con riferimento a immagini

```
\langle h \text{+m} \rangle<head> 
<title>Oracle Corporation</title> ...
</head> 
<body bgcolor="#ffffff" link="#000000" vlink="#ff0000"> 
... 
<a href="/ip/deploy/ias/">Application Server</a><br>
<a href="/ip/develop/ids/">Development Tools</a><br>
<img src="http://oracleimg.com/admin/images/stretch.gif" 
  width="5" height="5" alt=""><br>
<a href="/ip/deploy/cs/">Collaboration Suite</a><br>
<img src="http://oracleimg.com/admin/images/stretch.gif" 
  width="5" height="5" alt=""><br>
<a href="/applications/">E-Business Suite</a><br>
<a href="/outsourcing/sbs/">Oracle Small Business 
  Suite</a><br>
...
</body>
```
 $\langle$ /html>

## HTTP - HyperText Tranfer Protocol (1)<br>• Protocollo di tipo request-reply **HTTP - HyperText Tranfer P**<br>• Protocollo di tipo request-reply<br>• richiesta del client al server<br>• Protocollo stateless (senza stato) TTP – HyperText Tranf<br>Protocollo di tipo request-reply<br>- richiesta del client al server<br>- risposta del server al client<br>Protocollo stateless (senza stato)<br>- Una nuova richiesta-risposta non ricorda la TTP – HyperText Tranf<br>Protocollo di tipo request-reply<br>- richiesta del client al server<br>- risposta del server al client<br>Protocollo stateless (senza stato)<br>- Una nuova richiesta-risposta non ricorda la<br>risposte precedenti ( **HTTP - HyperText Tranfer Protocol<br>• Protocollo di tipo request-reply<br>• cricilista del client al server<br>• Frotocollo stateless (senza stato)<br>• Protocollo stateless (senza stato)<br>• Una nuova richiesta-risposta non ricorda l** TTP – HyperText Tranfer Protocc<br>
Protocollo di tipo request-reply<br>
— richiesta del client al server<br>
— risposta del sterver al client<br>
Protocollo stateless (senza stato)<br>
— Una nuova richieste-risposta non ricorda la stori **HTTP - HyperText Transplays**<br>
• Protocollo di tipo request-reply<br>
– richiesta del client al server<br>
– risposta del server al client<br>
• Protocollo stateless (senza stato)<br>
– Una nuova richiesta-risposta non ricorda<br>
• Basa **HTTP - HyperText Tra**<br>• Protocollo di tipo request-reply<br>• richiesta del client al server<br>• Frotocollo stateless (senza stato)<br>• Protocollo stateless (senza stato)<br>• Una nuova richiesta-risposta non ricord<br>• Basato su TCP Protocollo di tipo request-reply<br>
Protocollo di tipo request-reply<br>
— richiesta del client al server<br>
— risposta del server al client<br>
Protocollo stateless (senza stato)<br>
— Una nuova richiesta-risposta non ricorda la<br>
risp

- -
	-
- 
- risposte precedenti (dati di sessione) FIF - Hyperi rext fidiner Frotocollo di tipo request-reply<br>
- richiesta del client al server<br>
- risposta del server al client<br>
Protocollo stateless (senza stato)<br>
- Una nuova richiesta-risposta non ricorda la storia delle Protocollo di tipo request-reply<br>
— richiesta del client al server<br>
— risposta del server al client<br>
Protocollo stateless (senza stato)<br>
— Una nuova richiesta-risposta non ricorda la s<br>
risposte precedenti (dati di session • Protocollo di tipo request-reply<br>
– richiesta del client al server<br>
– risposta del server al client<br>
• Protocollo stateless (senza stato)<br>
– Una nuova richiesta-risposta non ricord<br>
risposte precedenti (dati di sessione) Trotocollo al tipo request-reply<br>
- richiesta del client al server<br>
- risposta del server al client<br>
Protocollo stateless (senza stato)<br>
- Una nuova richiesta-risposta non ricorda la<br>
risposte precedenti (dati di sessione) – richiesta del client al server<br>
– risposta del server al client<br>
Protocollo stateless (senza stato)<br>
– Una nuova richiesta-risposta non ricorda la storia delle richieste-<br>
risposte precedenti (dati di sessione)<br>
Masato s – risposta del server al client<br>
Protocollo stateless (senza stato)<br>
– Una nuova richiesta-risposta non ricorda la storia delle richieste-<br>
risposte precedenti (dati di sessione)<br>
Sasato su TCP<br>
– Protocollo ASCII<br>
– ogni Protocollo stateless (senza stato)<br>
- Una nuova richiesta-risposta non ricorda la storia delle richieste-risposta precedenti (dati di sessione)<br>
Basado su TCP<br>
HTTP 1.0 (RFC1945)<br>
- Protocollo ASCII<br>
- ogni richiesta-rispo
- 
- -
	-
	-
- -
	-
	-
	-

# HTTP - HyperText Tranfer Protocol (2) HTTP - HyperText Tranfer P<br>• HTTP/2 (RFC 7540, 7541)<br>- Stessa semantica di HTTP/1.1<br>- Basate su protecelle SPDY di Geogle FTP - HyperText Tranfer Protoco<br>HTTP/2 (RFC 7540, 7541)<br>- Stessa semantica di HTTP/1.1<br>- Basato su protocollo SPDY di Google<br>- Objettive: ridurre la latenza FTP - HyperText Tranfer Protoco<br>HTTP/2 (RFC 7540, 7541)<br>— Stessa semantica di HTTP/1.1<br>— Basato su protocollo SPDY di Google<br>— Obiettivo: ridurre la latenza TTP - HyperText Tranfer Proto<br>
HTTP/2 (RFC 7540, 7541)<br>
– Stessa semantica di HTTP/1.1<br>
– Basato su protocollo SPDY di Google<br>
– Obiettivo: ridurre la latenza<br>– Protocollo binario<br>
– Compressione dell'header TTP - HyperText Tranfer<br>
HTTP/2 (RFC 7540, 7541)<br>
– Stessa semantica di HTTP/1.1<br>
– Basato su protocollo SPDY di Go<br>
– Obiettivo: ridurre la latenza<br>– Protocollo binario<br>
– Compressione dell'header<br>
– Risoluzione di proble

- -
	-
	-
	-
	-
- Tryper Text Tramer<br>
 Stessa semantica di HTTP/1.1<br>
 Stessa semantica di HTTP/1.1<br>
 Basato su protocollo SPDY di Goog<br>
 Obiettivo: ridurre la latenza<br>
 Protocollo binario<br>
 Compressione dell'header<br>
 Risoluzione di HTTP/2 (RFC 7540, 7541)<br>- Stessa semantica di HTTP/1.1<br>- Basato su protocollo SPDY di Google<br>- Obiettivo: ridurre la latenza<br>- Protocollo binario<br>- Compressione dell'header<br>- Risoluzione di problemi noti in HTTP 1.1 che<br>da danneggiano le prestazioni

#### Esempio di richiesta/risposta HTTP

St7a62% telnet www.w3.org 80

Trying 18.23.0.22... Connected to www.w3.org. Escape character is '^]'.

GET /Protocols/ HTTP/1.0

HTTP/1.1 200 OK Date: Thu, 23 Apr 1998 12:47:22 GMT Server: Apache/1.2.6 Last-Modified: Tue, 21 Apr 1998 17:57:50 GMT Content-Length: 21259 Accept-Ranges: bytes Connection: close Content-Type: text/html; charset=ISO-8859-1

<!DOCTYPE html PUBLIC "-//W3C//DTD XHTML 1.0 Strict//EN" "http://www.w3.org/TR/xhtml1/DTD/xhtml1-strict.dtd">

...

#### Tipi e sottotipi MIME Tipi e sottotip<br>
• Text<br>
– text/plain: testo non<br>
– text/html: testo in HTML<br>
– text/html: testo in HTML Tipi e sottotipi |<br>
Fext **Consumers Consumer Sext**<br>
- text/plain: testo non<br>
- text/html: testo in HTML - text/xml: testo in XML - Video Tipi e sottotipi MI<br>
Text<br>
- text/plain: testo non<br>
- text/html: testo in HTML<br>
- text/xml: testo in HTML<br>
- text/xml: testo in XML<br>
- wideo/<br>
- wideo/  $\begin{array}{lll} \text{Trpi} & \text{F3} & \text{F4} & \text{F5} \\ \text{Text} & \text{F6} & \text{F8} \\ \text{F6} & \text{F8} & \text{F8} \\ \text{F7} & \text{F8} \\ \text{F8} & \text{F8} \\ \text{F9} & \text{F9} \\ \text{F9} & \text{F9} \\ \text{F9} & \text{F9} \\ \text{F9} & \text{F9} \\ \text{F9} & \text{F9} \\ \text{F9} & \text{F9} \\ \text{F9} & \text{F9} \\ \text{F9} & \text{F9} \\ \text{$  $\begin{array}{lllllllllll} \text{~\bf Trpi &\bf e &\bf SOttotipi &\bf \end{array} \begin{array}{llll} \text{Text} & & \text{Audic} \ \text{in} & \text{in} & \text{Audic} \ \text{in} & \text{in} & \text{in} & \text{in} & \text{out} \ \text{in} & \text{in} & \text{in} & \text{out} \ \text{in} & \text{in} & \text{in} & \text{out} \ \text{in} & \text{in} & \text{out} & \text{out} \ \text{in} & \text{in} & \text{out} & \text{out} \ \text{in} & \text{in$ • Text<br>
• Text<br>
• Text<br>
• text/plain: testo non<br>
• formattato<br>
• text/xml: testo in HTML<br>
• text/xml: testo in XML<br>
• Image<br>
• image/gif: immagine GIF<br>
• image/jpeg: immag. JPEG<br>
• image/jpeg: immag. JPEG – text/plain: testo non<br>
– text/plain: testo non<br>
– text/html: testo in HTML<br>
– text/xml: testo in XML<br>
– text/xml: testo in XML<br>
– ...<br>
— ...<br>
— image/gif: immagine GIF<br>
– image/jpeg: immag. JPEG<br>
– ...<br>
– ...<br>
– ...<br>
– – interior of the Soft Cipi MIME<br>
Figure 1: Lext/plain: testo non<br>
– text/plain: testo non<br>
– text/xml: testo in HTML<br>
– text/xml: testo in XML<br>
– text/xml: testo in XML<br>
– wideo<br>
– wideo/mpeg: filma<br>
– wideo/mpeg: filma<br> **tipi MIME**<br>• Audio<br>– audio/basic: suono udibile<br>– ...  $\begin{array}{lll} \mathsf{in} & \mathsf{MIME} \ \mathsf{in} & \mathsf{audio} \ \mathsf{in} & \mathsf{audio} \ \mathsf{in} & \mathsf{in} \ \mathsf{in} & \mathsf{code} \ \mathsf{in} & \mathsf{code} \end{array}$  $\begin{array}{ll} \textsf{in} & \textsf{MIME} \ \textsf{1} & \textsf{1} & \textsf{1} \ \textsf{1} & \textsf{1} & \textsf{1} \ \textsf{1} & \textsf{1} & \textsf{1} & \textsf{1} \ \textsf{1} & \textsf{1} & \textsf{1} & \textsf{1} \ \textsf{1} & \textsf{1} & \textsf{1} & \textsf{1} \ \textsf{1} & \textsf{1} & \textsf{1} & \textsf{1} \ \textsf{1} & \textsf{1} & \textsf{1} & \textsf{1} \ \textsf{1} & \textsf{1} & \text$ tipi MIME<br>• Audio<br>– audio/basic: suono udibile<br>– ...<br>• Video<br>– video/mpeg: filmato MPEG<br>– ... **)| MIME**<br>|- audio/basic: suono udibile<br>|- ...<br>/ideo<br>|- video/mpeg: filmato MPEG<br>|- ...<br>|pplication **)| MIME**<br>|- audio/basic: suono udibile<br>|- ...<br>/ideo<br>|- video/mpeg: filmato MPEG<br>|- ...<br>|- application<br>|- application/pdf: sequenza di

- 
- text/plain: testo non<br>formattato -<br>
Ext
-<br>
text/plain: testo non<br>
- text/html: testo in HTML<br>
- text/xml: testo in XML<br>
- text/xml: testo in XML<br>
- ...<br>
mage<br>
- image/gif: immagine GIF<br>
- image/jpeg: immag. JPEG<br>
- ...<br>
- ...<br>
- ...<br>
- ...<br>
- ...<br>
- ...<br>
	-
	-
	-
- -
	-
	-
- -
	-
- -
	-
- 
- **tipi MIME**<br>
 Audio<br>
 audio/basic: suono udibile<br>
 ...<br>
 Video<br>
 video/mpeg: filmato MPEG<br>
 ...<br>
 Application<br>
 application/pdf: sequenza di<br>
byte in formato pdf -<br>
Mudio<br>
- audio/basic: suono udibile<br>
- ...<br>
/ideo<br>
- video/mpeg: filmato MPEG<br>
- ...<br>
- application/pdf: sequenza di<br>
byte in formato pdf<br>
- ... byte in formato pdf Nudio<br>
– audio/basic: suono udibile<br>
– …<br>/ideo<br>
– video/mpeg: filmato MPEG<br>
– …<br>Application<br>
– application/pdf: sequenza di<br>
byte in formato pdf<br>
– …

• Text<br>
– text/plain: testo non<br>
– formattato<br>
– text/html: testo in HTML<br>
– text/xml: testo in XML<br>
– text/xml: testo in XML<br>
– image<br>
– image/gif: immagine GIF<br>
– image/jpeg: immag. JPEG<br>
– image/jpeg: immag. JPEG<br>
– ... https://www.rfc-editor.org/rfc/rfc2046.txt http://www.iana.org/go/rfc2046 http://www.iana.org/assignments/media-types/media-types.xhtml

## Richiesta HTTP **Richiesta HT**<br>• Request header line<br>– method azione da intraprendere (GET<br>– identifier indirizzo della risorsa target (s Richiesta HTTP<br>
Request header line<br>
— method azione da intraprendere (GET, HEAD, POST, ...)<br>
— identifier indirizzo della risorsa target (solo url-path)<br>
— version versione http<br>
Request header fields Richiesta HTTP<br>
Request header line<br>
— method azione da intraprendere (GET, HEAD, POST, ...)<br>
— identifier indirizzo della risorsa target (solo url-path)<br>
— version versione http<br>
Request header fields<br>
— From: Richiesta HTTP<br>
Request header line<br>
— method azione da intraprendere (GET, HEAD, PC<br>
— identifier indirizzo della risorsa target (solo url-path<br>
— version versione http<br>
Request header fields<br>
— From: email address<br>
— Lis • Request header line<br>
• Request header line<br>
– method azione da intraprendere (GE<br>
– identifier indirizzo della risorsa target (<br>
– version versione http<br>
• Request header fields<br>
– From: email address<br>
– User-Agent: qual **Example 31 ACC SCREE SET AND ACCEDENT ACCEDENT ACCEDENT ACCEDENT ACCEDENT ACCEDENT ACCEDENT ACCEDENT ACCEDENT ACCEDENT ACCEDENT ACCEDENT ACCEDENT ACCEDENT ACCEDENT ACCEDENT ACCEDENT ACCEDENT ACCEDENT ACCEDENT ACCEDENT ACC** Richiesta HTTP<br>
Request header line<br>
— method azione da intraprendere (GET, HEAD, POST, ...)<br>
— identifier indirizzo della risorsa target (solo url-path)<br>
— version versione http<br>
Request header fields<br>
— From: email addre Richiesta HTTP<br>
Request header line<br>
- method azione da intraprendere (GET, HEAD, POST, ...)<br>
- identifier indirizzo della risorsa target (solo url-path)<br>
- version versione http<br>
Request header fields<br>
- From: email addre

- 
- **HICHIESTA HI I P**<br>
Request header line<br>
 method azione da intraprendere (GET, HEAD, POST, ...)<br>
 identifier indirizzo della risorsa target (solo url-path)<br>
 version enterpressione http<br>
 Recentes: enterpressione se p Request header line<br>
- method azione da intraprendere (GET, HEAD, POST, ...)<br>
- identifier indirizzo della risorsa target (solo url-path)<br>
- version versione http<br>
Request header fields<br>
- From: email address<br>
- User-Agent
	-
	-
- -
- Request header line<br>
 method azione da intraprendere (GET,<br>
 identifier indirizzo della risorsa target (set version versione http<br>
Request header fields<br>
 From: email address<br>
 User-Agent: quale browser (Mozill<br>
 Ac • Request header line<br>
– method azione da intraprendere (C<br>
– identifier indirizzo della risorsa targe<br>
– version versione http<br>
• Request header fields<br>
– From: email address<br>
– User-Agent: quale browser (M<br>
– Accept: lis - method azione da intraprendere (C<br>
- identifier indirizzo della risorsa targe<br>
- version versione http<br>
• Request header fields<br>
- From: email address<br>
- User-Agent: quale browser (M<br>
- Accept: lista di tipi/sottotip<br>
- - identifier indirizzo della risorsa target (si<br>
- version versione http<br>
Request header fields<br>
- From: email address<br>
- User-Agent: quale browser (Mozill<br>
- Accept: lista di tipi/sottotipi MI<br>
- If-Modified-Since: Restit
	-
	-
	-
- -
- -

#### Richiesta HTTP

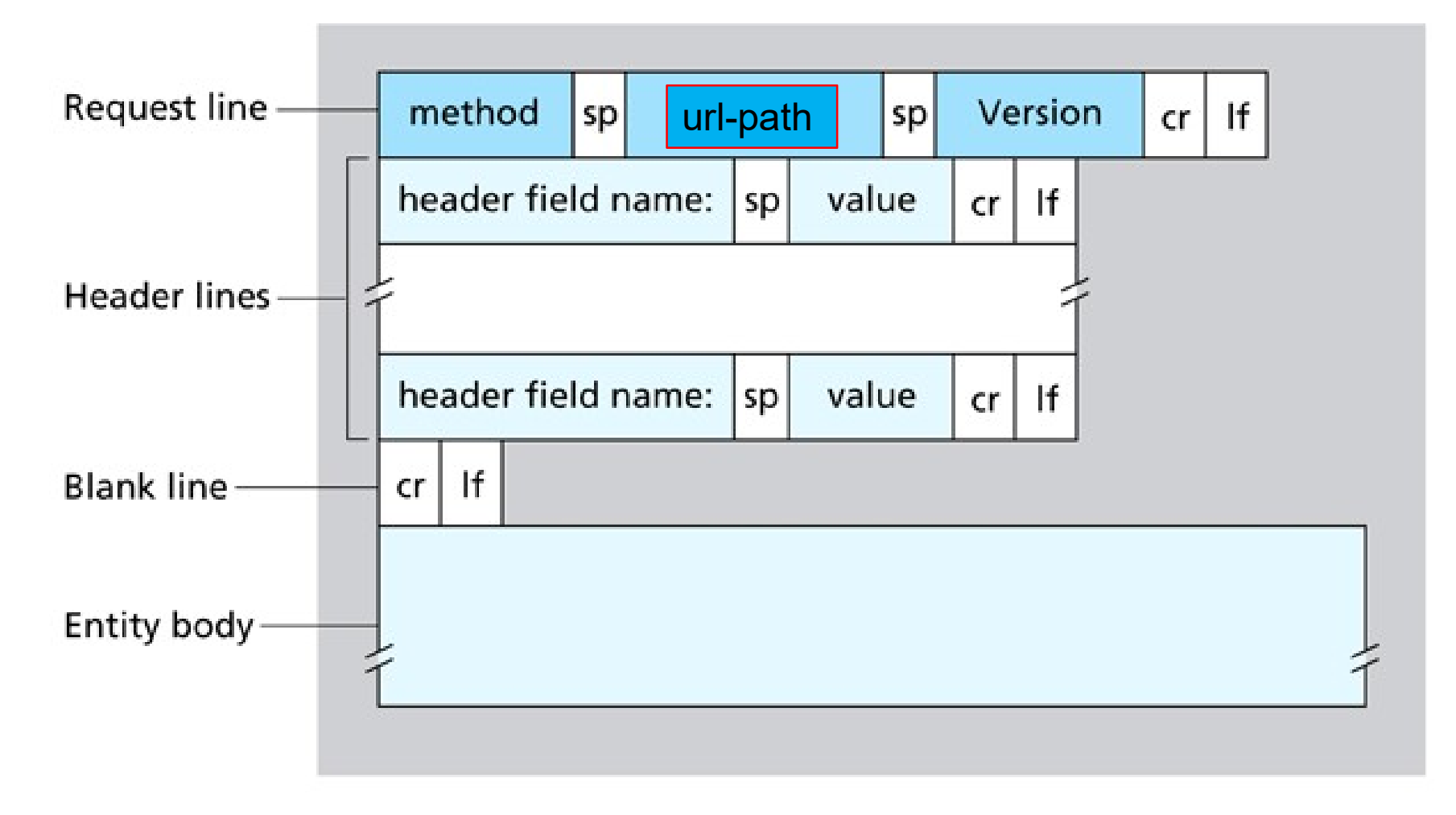

Figure  $2.8 \div$  General format of an HTTP request message

## Metodi HTTP

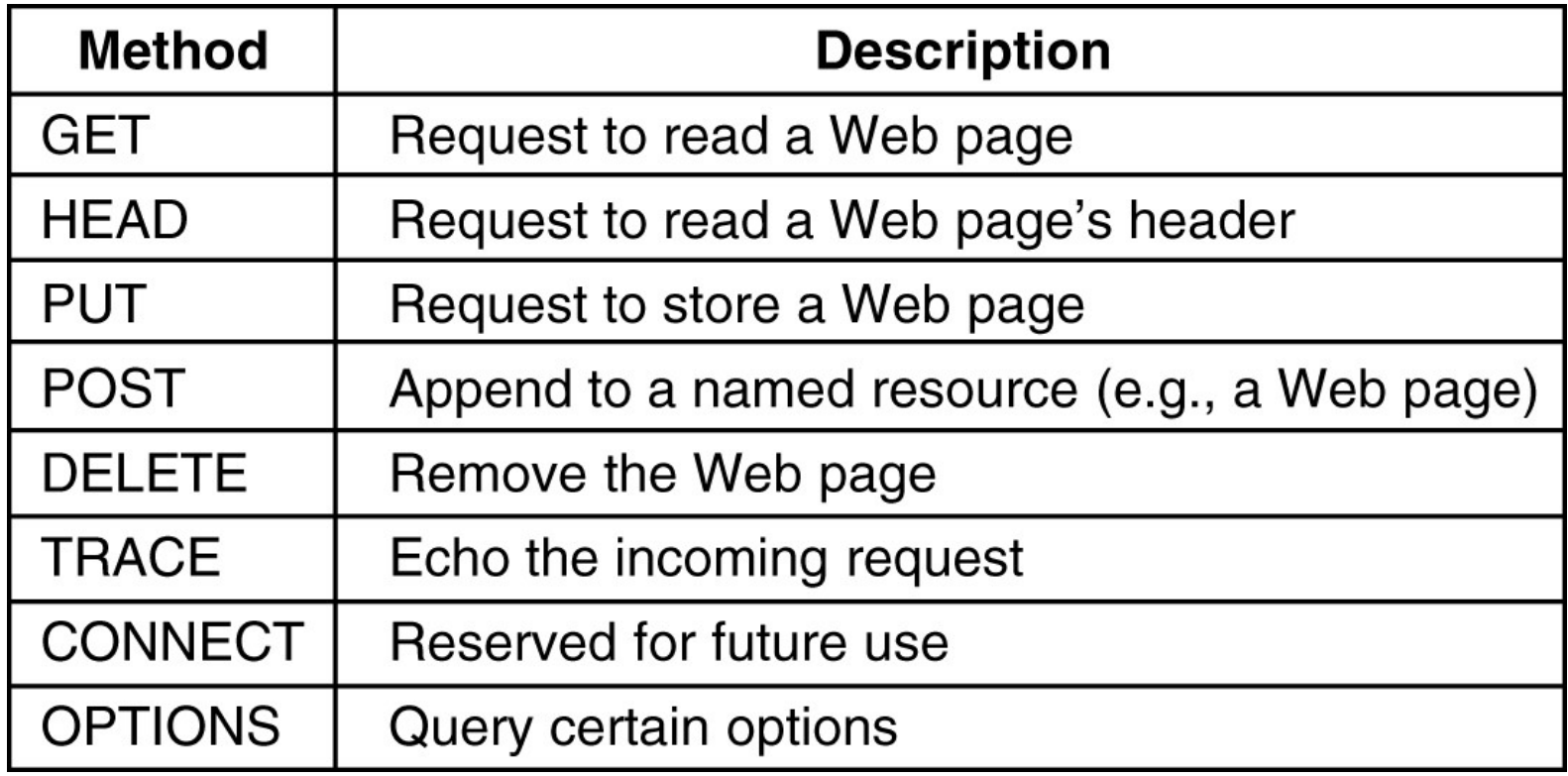

# Risposta HTTP Risposta HT<br>• Response header line<br>– version http version<br>– code (200 OK, 400 bad request, 404 Risposta HTTP<br>
Response header line<br>
– version http version<br>
– code (200 OK, 400 bad request, 404 not found<br>
Response header fields Risposta HTTP<br>
Response header line<br>
– version http version<br>
– code (200 OK, 400 bad request, 404 not found, …)<br>
Response header fields<br>
– MIME Version: versione MIME per codificare il messaggio Risposta HT<br>• Response header line<br>– version http version<br>– code (200 OK, 400 bad request, 404<br>• Response header fields<br>– MIME Version: versione MIME per co<br>– Server: software usato per il s Risposta HTTP<br>
Masponse header line<br>
– version http version<br>
– code (200 OK, 400 bad request, 404 not found, ...)<br>
Response header fields<br>
– MIME Version: versione MIME per codificare il messaggio<br>
– Server: software usato Risposta HTTP<br>
Response header line<br>
– version http version<br>
– code (200 OK, 400 bad request, 404 not found, ...)<br>
Response header fields<br>
– MIME Version: versione MIME per codificare il messaggi<br>
– Server: data e tempo al

- -
	-
- -
	-
- Response header line<br>
 version http version<br>
 code (200 OK, 400 bad request, 404<br>
Response header fields<br>
 MIME Version: versione MIME per co<br>
 Server: software usato per il s<br>
 Date: data e tempo all'origin<br>
 Conten - version http version<br>
- code (200 OK, 400 bad request,<br>
- Response header fields<br>
- MIME Version: versione MIME pe<br>
- Server: software usato pe<br>
- Date: data e tempo all'c<br>
- Content-type: tipo/sottotipo MIN<br>
- Content-l - code (200 OK, 400 bad request, 404<br>
Response header fields<br>
- MIME Version: versione MIME per corneries<br>
- Server: software usato per il software usato per il software usato per il software usato per il software usato pe
- Risposta HTTP<br>
Response header line<br>
 version http version<br>
 code (200 OK, 400 bad request, 404 not found, ...)<br>
Response header fields<br>
 MIME Version: versione MIME per codificare il messaggio<br>
 Server: software usato Risposta HTTP<br>
- version http version<br>
- code (200 OK, 400 bad request, 404 not found, ...)<br>
Response header fields<br>
- MIME Version: versione MIME per codificare il messaggio<br>
- Server: software usato per il server<br>
- Date Response header line<br>
- version http version<br>
- code (200 OK, 400 bad request, 404 not found, ...)<br>
Response header fields<br>
- MIME Version: versione MIME per codificare il messaggio<br>
- Server: software usato per il server<br>
	-
	-
- -

### Risposta HTTP

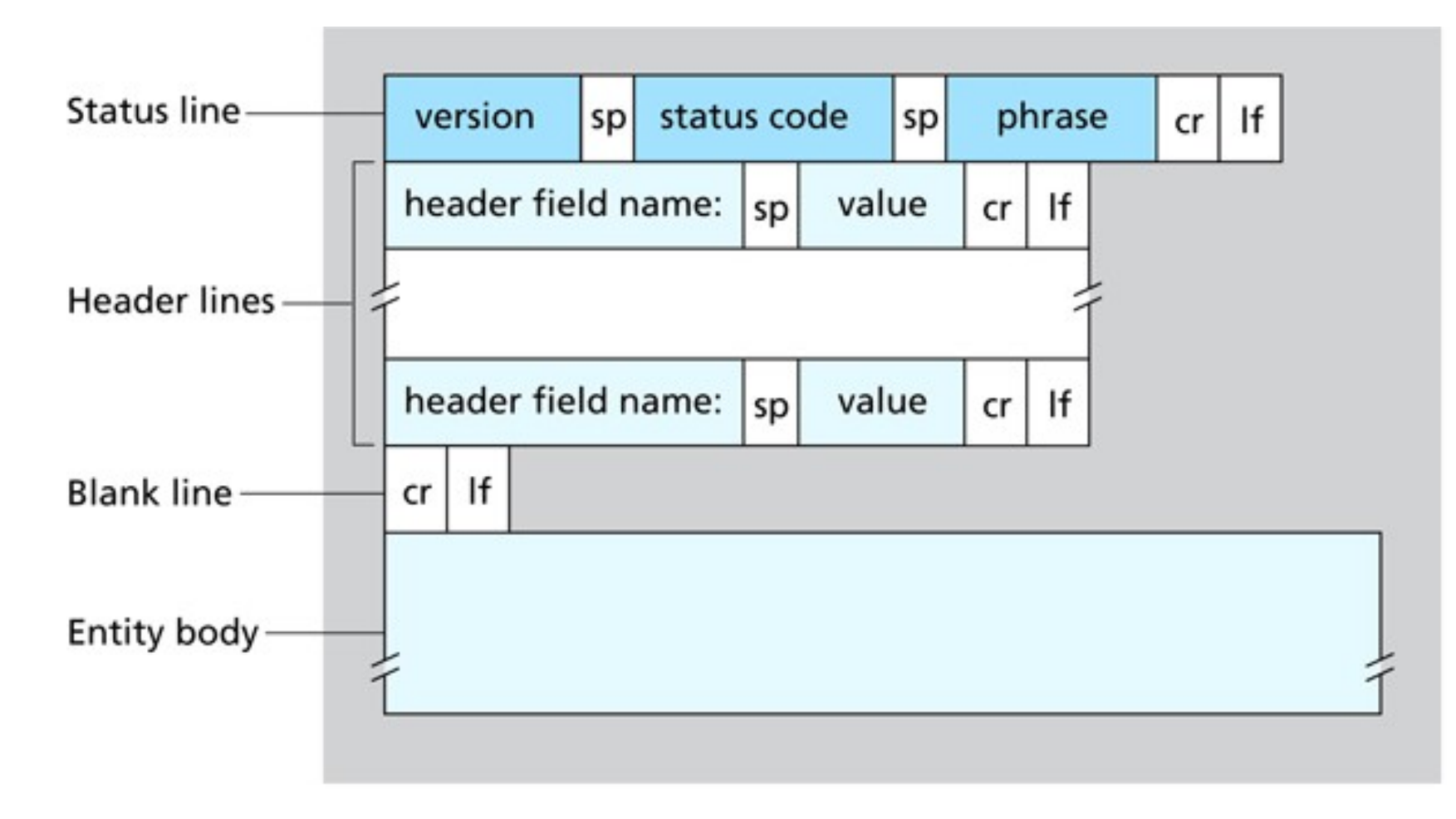

Figure  $2.9 \triangleleft$  General format of an HTTP response message

## Codici di risposta HTTP

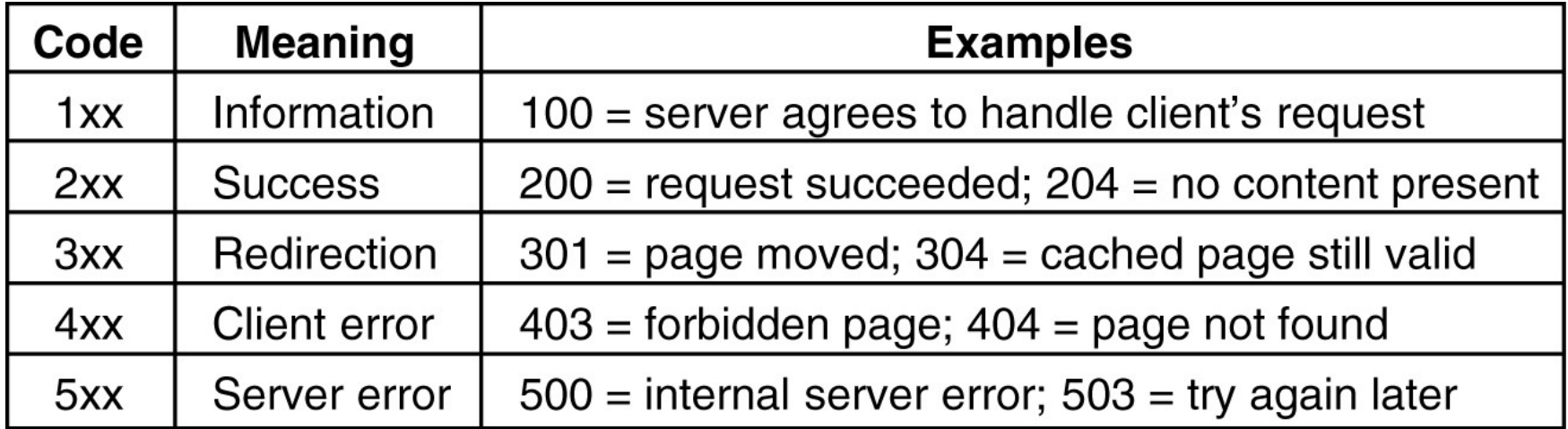

## Campi di intestazione HTTP

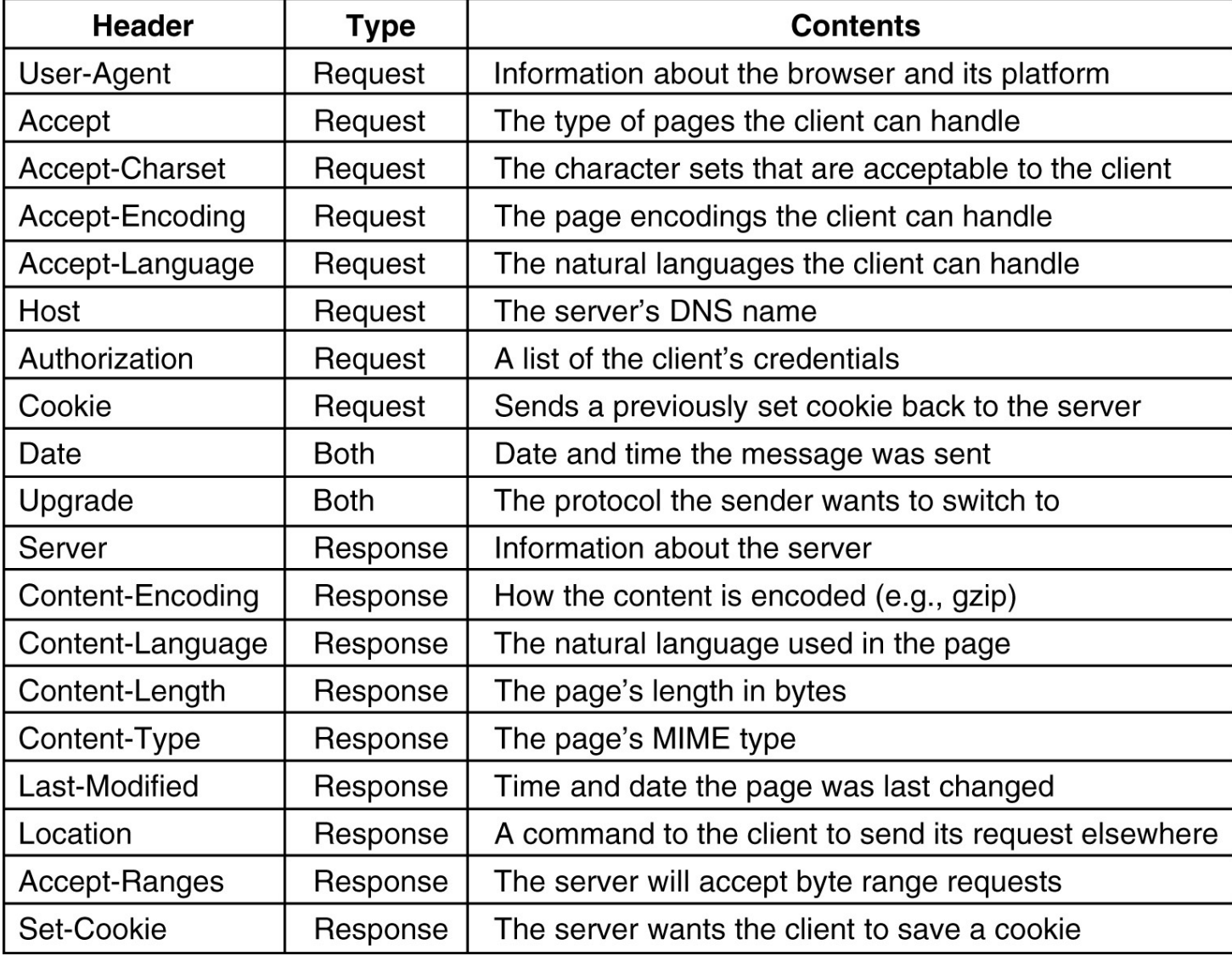

#### Passaggio dei dati di un form: display testuale

This is a practice form.

 Please help us to improve the World Wide Web by filling in the following questionaire:

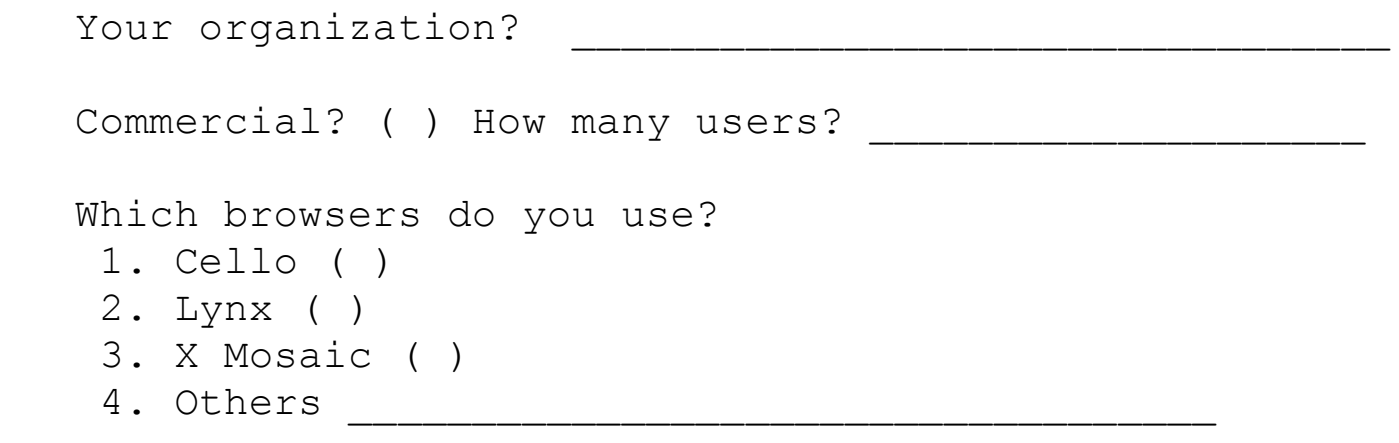

A contact point for your site:

 $\overline{\phantom{a}}$  ,  $\overline{\phantom{a}}$  ,  $\overline{\phantom{a}}$ 

Many thanks on behalf of the WWW central support team.

Submit Reset

#### Passaggio dei dati di un form: HTML source

 $<$ html $>$ 

<head>

<title>This is a practice form.</title>

</head>

<body>

```
<FORM METHOD=POST
```
ACTION="http://www.cc.ukans.edu/cgi-bin/post-query"> Please help us to improve the World Wide Web by filling in the following questionaire:

```
<P>Your organization? <INPUT NAME="org" TYPE=text 
SIZE="48"
```

```
<P>Commercial? <INPUT NAME="commerce" TYPE=checkbox>
```

```
How many users? <INPUT NAME="users" TYPE=int>
```
#### Passaggio dei dati di un form: HTML source (cont.)

<P>Which browsers do you use?

 $\langle$  OL>

```
<LI>Cello <INPUT NAME="browsers" TYPE=checkbox 
VALUE="cello">
```

```
<LI>Lynx <INPUT NAME="browsers" TYPE=checkbox 
VALUE="lynx">
```

```
<LI>X Mosaic <INPUT NAME="browsers" TYPE=checkbox 
VALUE="mosaic">
```

```
<LI>Others <INPUT NAME="others" SIZE=40>
```

```
\langle /OL>
```

```
A contact point for your site: <INPUT NAME="contact" 
  STZF = "42"
```

```
<P>Many thanks on behalf of the WWW central support team.
```

```
<P><INPUT TYPE=submit> <INPUT TYPE=reset>
```

```
\langle/FORM>
```
</body>

 $\langle$ /html $\rangle$ 

#### Passaggio dei dati di un form: campi avvalorati

This is a practice form.

 Please help us to improve the World Wide Web by filling in the following questionaire:

Your organization? Academic Computing Services

Commercial? ( ) How many users? 10000

Which browsers do you use?

- 1. Cello (\*)
- 2. Lynx (\*)
- 3. X Mosaic (\*)
- 4. Others Mac Mosaic, Win Mosaic

 A contact point for your site: Michael Grobe grobe@kuhub.cc.ukans.edu\_\_\_

Many thanks on behalf of the WWW central support team.

Submit Reset

#### HTTP request mediante metodo POST

- POST /cgi-bin/post-query  $HTTP/1.0$
- Accept: www/source
- Accept: text/html
- Accept: video/mpeg
- Accept: image/jpeg
- Accept: image/x-tiff
- Accept: image/x-rgb
- Accept: image/x-xbm
- Accept: image/gif
- Accept: application/postscript
- User-Agent: Lynx/2.2 libwww/2.14

From: grobe@www.cc.ukans.edu Content-type: application/x-wwwform-urlencoded Content-length: 150 \* a blank line \* org=Academic%20Computing%20Services  $&$ users=10000 &browsers=lynx &browsers=cello &browsers=mosaic &others=MacMosaic%2C%20WinMosaic &contact=Michael%20Grobe%20grobe@kuh ub.cc.ukans.edu

#### HTTP request mediante metodo GET

HTTP request mediante metodo GE<br>
• In HTML form: <FORM METHOD=GET<br>
ACTION="http://www.cc.ukans.edu/cgi-bin/get-query<br>
GET /cgi-bin/get-query?org=Academic%20Computing%20Service<br>
Eusers=10000&browsers=1ynx&browsers=cello&bro ACTION="http://www.cc.ukans.edu/cgi-bin/get-query"> GET /cgi-bin/get-query?org=Academic%20Computing%20Services &users=10000&browsers=lynx&browsers=cello&browsers=mosaic &others=MacMosaic%2C%20WinMosaic

&contact=Michael%20Grobe%20grobe@kuhub.cc.ukans.edu HTTP/1.0

Accept: www/source

Accept: text/html

Accept: video/mpeg

Accept: image/jpeg

- Accept: image/x-tiff
- Accept: image/x-rgb

Accept: image/x-xbm

Accept: image/gif

Accept: application/postscript

User-Agent: Lynx/2.2 libwww/2.14

From: grobe@www.cc.ukans.edu

\* a blank line \*

# Gestione della sessione **Gestione della sessic<br>• HTTP e' un protocollo stateless<br>• Sessione<br>• Sessione** Gestione della sessione<br>
- Il server non conosce la storia delle richieste/risposte precedenti<br>
- sequenza di richieste/risposta come parte di un dialogo<br>
- sequenza di richieste/risposta come parte di un dialogo<br>
- sequen **Gestione della**<br>• HTTP e' un protocollo stateless<br>• Il server non conosce la storia delle ri<br>• Sessione<br>• sequenza di richieste/risposta come r<br>• La gestione della sessione è un requidel web come infrastruttura di applica **Gestione della sessi<br>
• e' un protocollo stateless<br>
server non conosce la storia delle richieste/risp<br>
ione<br>
equenza di richieste/risposta come parte di un c<br>
a gestione della sessione è un requisito indispe<br>
• Autenticaz Gestione della ses<br>
Pe' un protocollo stateless<br>
server non conosce la storia delle richieste/<br>
ione<br>
equenza di richieste/risposta come parte di la<br>
a gestione della sessione è un requisito indi<br>
el web come infrastruttu Gestione della ses**<br> **P** e' un protocollo stateless<br>
server non conosce la storia delle richieste/<br>
ione<br>
equenza di richieste/risposta come parte di un<br>
a gestione della sessione è un requisito indi<br>
el web come infrastr

- -
- -
- **Gestione della sessione<br>
Filme della sessione<br>
 Il server non conosce la storia delle richieste/risposte precedenti<br>
Sessione<br>
 sequenza di richieste/risposta come parte di un dialogo<br>
 La gestione della sessione<br>
 de Gestione della sessione<br>
HTTP e' un protocollo stateless<br>
– Il server non conosce la storia delle richieste/risposte precedenti<br>
Sessione<br>
– sequenza di richieste/risposta come parte di un dialogo<br>
– La gestione della ses** - La gestione della sessione è un requisito indispensabile per l'uso<br>del web come infrastruttura di applicazioni – UCONTIC UCHIC SCSSIUTIC<br>
– Il server non conosce la storia delle richieste/risposte precedenti<br>
Sessione<br>
– sequenza di richieste/risposta come parte di un dialogo<br>
– La gestione della sessione è un requisito indispensa • HTTP e' un protocollo stateless<br>
– Il server non conosce la storia delle richieste/risposte precedent<br>
• Sessione<br>
– sequenza di richieste/risposta come parte di un dialogo<br>
– La gestione della sessione è un requisito in HTTP e' un protocollo stateless<br>
- Il server non conosce la storia delle richieste/risposte pre<br>
Sessione<br>
- sequenza di richieste/risposta come parte di un dialogo<br>
- La gestione della sessione è un requisito indispensabi - Il server non conosce la storia delle richieste/rispo<br>
Sessione<br>
- sequenza di richieste/risposta come parte di un dia<br>
- La gestione della sessione è un requisito indispendel<br>
del web come infrastruttura di applicazioni Sessione<br>
- sequenza di richieste/risposta come parte<br>
- La gestione della sessione è un requisito<br>
del web come infrastruttura di applicazior<br>
- Autenticazione dell'utente<br>
- Acquisti<br>
- Segnalibro<br>
- La gestione della se
	-
	-
	-
	- La gestione della sessione richiede che le informazioni di stato siano condivise tra client (browser) e server
- -
	-
	-

## Cookies

- -
- Cookie<br>
 Estensione di HTTP<br>
 Proposta da Netscape e poi standard<br>
 Headers Cookie, Cookie2, and Set-C
- **COOKIES**<br>– Proposta da Netscape e poi standardizzata (RFC 2965, 2000)<br>– Headers Cookie, Cookie2, and Set-Cookie2<br>Jn cookie è formato da una serie di coppie attributo-valore COOKIES<br>
Estensione di HTTP<br>
– Proposta da Netscape e poi standardizzata (RFC 2965,<br>
– Headers Cookie, Cookie2, and Set-Cookie2<br>
Jn cookie è formato da una serie di coppie attributo-v<br>
– Creato e memorizzato client-side in • Estensione di HTTP<br>• Proposta da Netscape e poi standardizzata (RFC 2965, 2000)<br>• Headers Cookie, Cookie2, and Set-Cookie2<br>• Un cookie è formato da una serie di coppie attributo-valore<br>• Creato e memorizzato client-side COOKIES<br>
Stensione di HTTP<br>
— Proposta da Netscape e poi standardizzata (RFC 2965, 2000)<br>
— Headers Cookie, Cookie2, and Set-Cookie2<br>
Jn cookie è formato da una serie di coppie attributo-valore<br>
— Creato e memorizzato clie **COOKIES**<br>• Repression of all HTTP<br>• Proposta da Netscape e poi standardizzata (RFC 2965, 2000)<br>• eaders Cookie, Cookie2, and Set-Cookie2<br>• Dokie è formato da una serie di coppie attributo-valore<br>• Da non usare per passwor **COOKIES**<br>
Estensione di HTTP<br>
- Proposta da Netscape e poi standardizzata (F<br>
- Headers Cookie, Cookie2, and Set-Cookie2<br>
Jn cookie è formato da una serie di coppie a<br>
- Creato e memorizzato client-side in un file tes<br>
- • COOKIES<br>• Estensione di HTTP<br>• Proposta da Netscape e poi standardizzata (RFC 2965, 2000)<br>• Headers Cookie, Cookie2, and Set-Cookie2<br>• Un cookie è formato da una serie di coppie attributo-valore<br>• Creato e memorizzato cl
	- -
	-
- - -
- Estensione di HTTP<br>
 Proposta da Netscape e poi standardizzata (RFC 2965, 2000)<br>
 Headers Cookie, Cookie2, and Set-Cookie2<br>
 Creato e memorizzato client-side in un file testuale<br>
 Creato e memorizzato client-side in un nsione di HTTP<br>roposta da Netscape e poi standardizzata (RFC 2965, 2000)<br>eaders Cookie, Cookie2, and Set-Cookie2<br>pokie è formato da una serie di coppie attributo-valore<br>reato e memorizzato client-side in un file testuale<br> - Istensione di HTTP<br>
- Proposta da Netscape e poi standardizzata (RFC 2965, 2000)<br>
- Headers Cookie, Cookie2, and Set-Cookie2<br>
- Dn cookie è formato da una serie di coppie attributo-valore<br>
- Creato e memorizzato client-s Cookie, Cookie2 roposta da Netscape e poi standardizzata (KFC 2965, 20<br>
eaders Cookie, Cookie2, and Set-Cookie2<br>
pokie è formato da una serie di coppie attributo-valoreato e memorizzato client-side in un file testuale<br>
• Da non usare per
	-

### Cookies

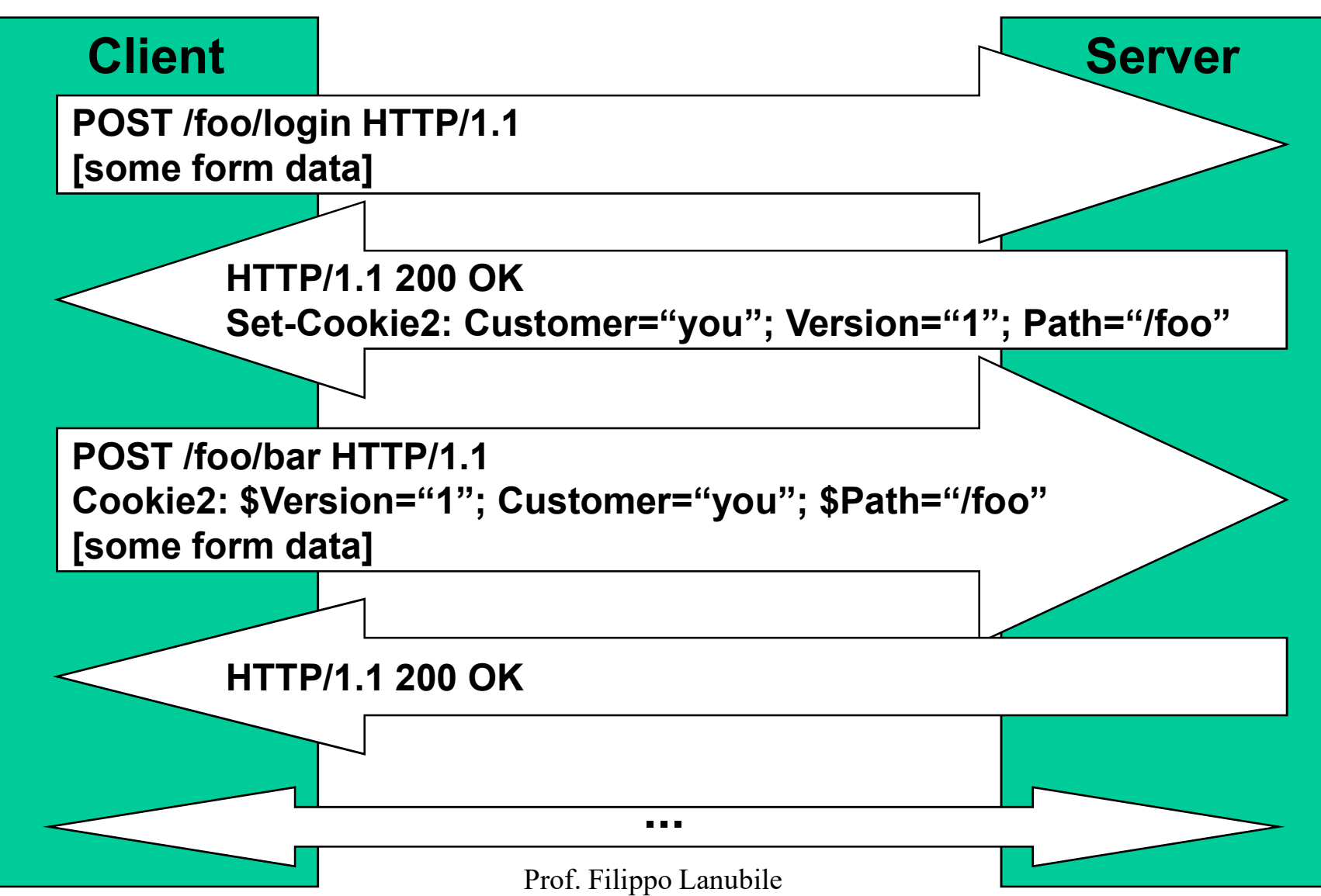

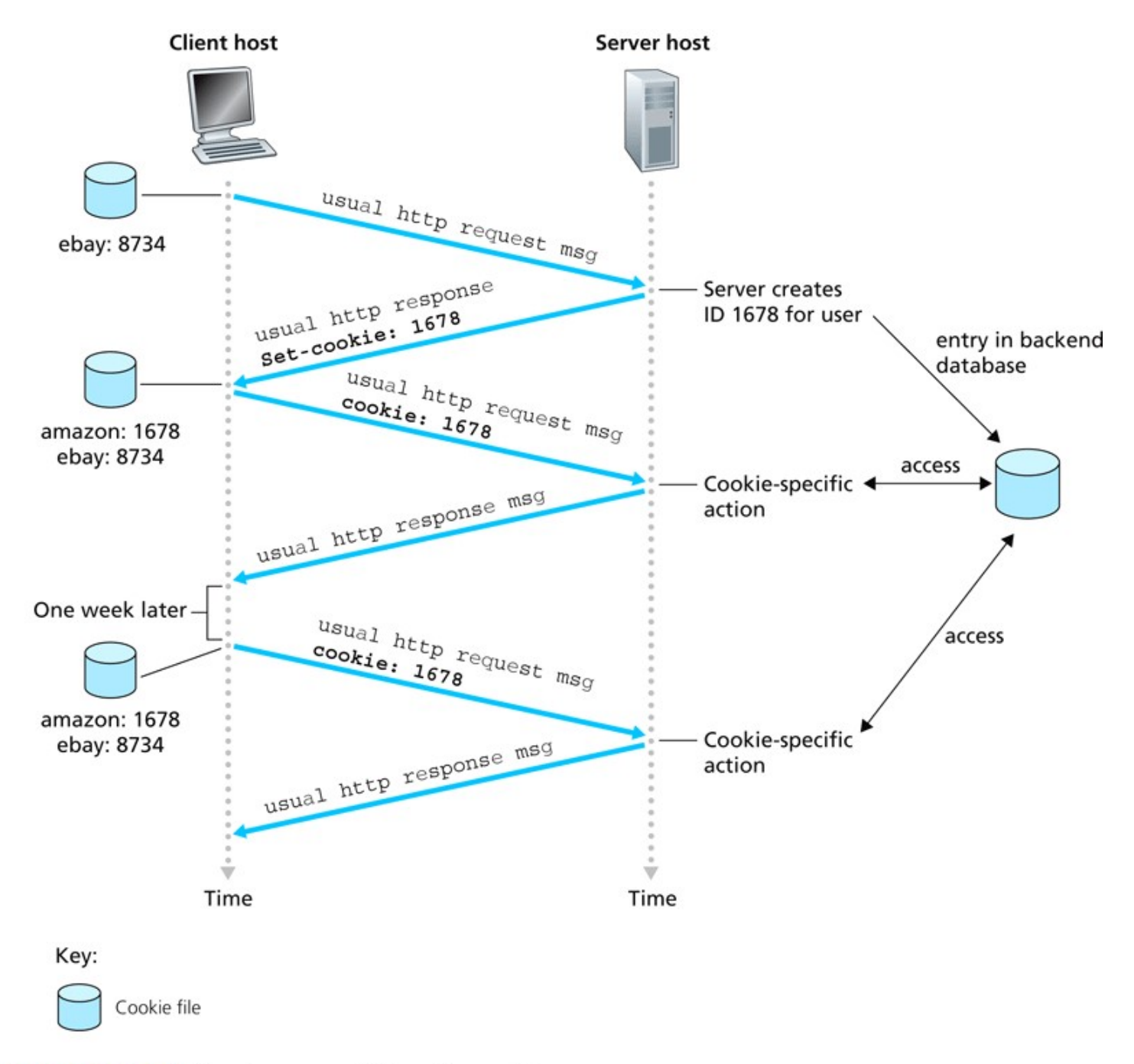

Figure 2.10 • Keeping user state with cookies